# **EXHIBIT 1-2(c)**

Interstate's Application and Online Application for Voice Service in Lincoln County CLEC Area

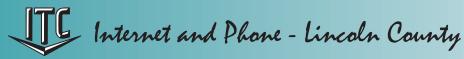

□ \$15.00 - Plant Charge (plant access wiring)

□ \$10.00 - CO Charge (central office wiring)

| Staff Initials: | Promo Code: |
|-----------------|-------------|
| Install Date:   | Account #:  |

| Account Informa                                                                                        | tion                                                                                |                                                         |                                               |                   |                                |                               |                                    |                                      |                                                            |
|----------------------------------------------------------------------------------------------------|-------------------------------------------------------------------------------------|---------------------------------------------------------|-----------------------------------------------|-------------------|--------------------------------|-------------------------------|------------------------------------|--------------------------------------|------------------------------------------------------------|
| Account Name (mu                                                                                       |                                                                                     | re):                                                    |                                               |                   |                                |                               |                                    |                                      | Date:                                                      |
| Company name (if                                                                                       |                                                                                     |                                                         |                                               |                   |                                |                               |                                    |                                      |                                                            |
| Cell:                                                                                                  |                                                                                     |                                                         |                                               |                   |                                |                               |                                    |                                      |                                                            |
|                                                                                                    |                                                                                     |                                                         |                                               |                   |                                |                               |                                    |                                      | City Limits Y or N                                         |
| Billing Address:                                                                                       |                                                                                     |                                                         |                                               |                   | City:                          |                               | State:                             | Zip:                                 |                                                            |
| DOB:                                                                                                   |                                                                                     |                                                         |                                               |                   |                                |                               |                                    |                                      |                                                            |
|                                                                                                    |                                                                                     |                                                         |                                               |                   |                                |                               |                                    |                                      | າ:                                                         |
| Previous ITC Custo                                                                                     |                                                                                     |                                                         |                                               |                   |                                |                               |                                    |                                      |                                                            |
| High Speed Intern                                                                                      | vet                                                                                 |                                                         |                                               |                   |                                |                               |                                    |                                      |                                                            |
| All Basic Packages ITC currently offers ☐ \$69.95 - Up to 30 ☐ \$79.95 - Up to 50 ☐ \$124.95 - Up to   | a free one-time i<br>DM/5M<br>DM/10M                                                |                                                         |                                               |                   |                                |                               | nd Web Mail                        | access, and                          | l 20 MB Web storage                                        |
| Blast Wi-fi                                                                                            |                                                                                     |                                                         |                                               |                   |                                |                               |                                    |                                      |                                                            |
| □ \$4.00 Exp<br>□ \$4.00 Pro<br>□ \$2.95 Ado<br>□ \$14.95 - Premiui<br>Experience                      | Add-Ons for Intro<br>perienceIQ App – A<br>ptectIQ App – Adva<br>ditional Mesh Acce | Package: dvanced Pa nced Netwo ess Point r, Wi-Fi 6 Cer | rental Control  ork Security  tified, Service | rols<br>& sup     | port of router, Co             | onnection su                  | pport for unlim                    | ited devices, Co                     | ommandIQ App +                                             |
| □ \$3.95 - Lease Di □ \$40.00 - Wi-Fi R                                                                |                                                                                     |                                                         | e purchase)                                   |                   |                                |                               |                                    |                                      |                                                            |
| Additional Inter                                                                                       | net Services_                                                                       |                                                         |                                               |                   |                                |                               |                                    |                                      |                                                            |
| □ \$1.00 - Additiona □ \$5.00 - Static IP □ \$1.50 - DSL Cab                                           | Address                                                                             | Cap)                                                    |                                               |                   |                                |                               |                                    | auto bill, periodi<br>packages & equ | ic billing)<br>uipment quoted separately                   |
| Personal Web Storage:<br>Hosted Web Storage:<br>Email Storage:                                         |                                                                                     |                                                         | 20M-500M<br>- 1GB-10GB<br>1GB-5GB             |                   | 95 - 500M-5GB<br>95 - 5GB-10GB |                               | - 5GB-10GB<br>ent for every 5G     | GB)                                  |                                                            |
| Email Addresses                                                                                        |                                                                                     |                                                         |                                               |                   |                                |                               |                                    |                                      |                                                            |
| Username: Please choc<br>of their last name, initial<br>Password: Your passw<br>characters (\!@#), and | s, or a nickname (jdo<br>vord must be 12 or i                                       | e@itctel.com<br>nore charac                             | ). Your email a                               | addres<br>at leas | s will use lower               | case text, ar<br>ers (A-Z) an | nd it must be be<br>d 2 lower case | etween 3 to 8 cl                     | naracters in length.                                       |
| Username*                                                                                              |                                                                                     |                                                         | @itctel.co                                    | om                | Password                       |                               |                                    |                                      | Email?<br>□ Yes □ No                                       |
| Password for Wire                                                                                      | eless Routers:                                                                      |                                                         |                                               |                   |                                |                               |                                    |                                      |                                                            |
| for any activity in which you offensive text in the usernal                                            | , as the user, conduct yome or password.                                            |                                                         |                                               |                   |                                |                               |                                    |                                      | et. ITC will not be responsible<br>I not allow any rude or |
| Customer Charge \$10.00 - Service                                                                      |                                                                                     |                                                         | ☐ ¢20 00                                      | Dro               | mino Vinit                     |                               |                                    | 5.00/barra 1                         | abor Egg (Otri)                                            |
| ■ \$10.00 - Service                                                                                    | Order                                                                               |                                                         | □ \$30.00                                     | - rre             | mise visit.                    |                               | <b>□</b> \$/:                      | ט.טט/ווטur - L                       | abor Fee (Qty:)                                            |

□ \$15.00 - Phone Wire Run

□ \$25.00 - Cat 5 Wire Run

☐ Other:

| Phone Services                                                                                                    |                                                                                                    |
|----------------------------------------------------------------------------------------------------|----------------------------------------------------------------------------------------------------|
| □ \$22.50 - Residential Unlimited Local Calling (Qty:) -Long Distance is \$.05/minute □ \$45.50 - Residential Digital Phone Package (Qty:) -Voice Mail, Caller ID Name & Number/Call Waiting, Call Forwarding, Unlimited Long Distance □ \$22.50 - Business Unlimited Local Calling (Qty:) -Long Distance is \$.05/minute                                                                                                    | Ported Number Please note: It is important to have your Social Security Number listed. This is needed in the porting process.  Current Provider: Current Account Number:                                                                                                    |
| Directory Listing: Directory                                                                                                    | Address:                                                                                                    |
| Custom Calling Features                                                                                                    |                                                                                                    |
| □ \$0.50 - Call Forward Immediate □ \$3.50 - Caller ID Name & Number □ \$3.50 - Caller ID with Call Waiting □ \$3.95 - Voice Mail □ \$1.00 - Submailbox □ \$2.00 - Add Voice Mail to Email                                                                                                    |                                                                                                    |
| *Ask us about additional calling features                                                                                                    |                                                                                                    |
| Miscellaneous Call Blocking                                                                                                    |                                                                                                    |
| D 0-114 0-11-                                                                                                    | ☐ International Calls<br>☐ 900 Number Calls                                                                                                    |
| Customer Charges                                                                                                    |                                                                                                    |
| □ \$10 - Service Örder □ \$15 - Plant Charge (plant access wiring) □ \$10 - CO Charge (central office wiring) □ \$25 - Cat 5 Wire Run                                                                                                    |                                                                                                    |
| CPNI                                                                                                    |                                                                                                    |
| The FCC has rules regarding CPNI (Customer Proprietary Network Information). The compliant with these rules, we require you to provide a password to obtain any have called you, numbers you have called, length of call, etc. Because it is public in When you call us for call detail information, we will require you to provide us with 1) We call you back at the number of record; 2) We mail you the requested call detail customer, come to the office and show a valid photo ID per the Red Flag Rules by Current Authorized Account Contacts for: Current Phone number of Proprietary Network Information). The provided Hermitian Proprietary Network Information and Proprietary Network Information). The provided Hermitian Proprietary Network Information and Proprietary Network Information). The provided Hermitian Proprietary Network Information and Proprietary Network Information and Proprietary Network Information Information Informa | call detail information. Call detail information includes, for example, numbers that information, call detail is NOT customer names, addresses, or phone numbers. the apassword. The only other way we can provide this information to you is; ail information to the address of record, or; 3) You, the authorized account the FTC. |
| Existing Contact #1:  (If you wish to add authorized contacts, you need to call or stop by the office near                                                                                                    | Existing Contact #2:                                                                                                    |
| Authorized Customer Chosen Password":                                                                                                    |                                                                                                    |
| (Between 5-10 characters in length; numbers, letters or both - no spaces or symbonumber or address. The FCC is trying to minimize the possibility of false identification.                                                                                                    |                                                                                                    |
| Security Questions and Answers:<br>Choose two security questions and fill in the answer. This will be used to verify you                                                                                                    | as the authorized customer if you can not remember your password.                                                                                                    |
| 1) What was your first childhood pet's name?                                                                                                    | (city state or just state just sity state abbreviation, zin sode or city nick name)                                                                                                    |
| 1) What was your first childhood pet's name?  2) Where were you born?  3) What is your favorite color?  4) As a child, what was your dream job?                                                                                                    | _ (city, state or just state, just city, state abbreviation, 21p code or city mor name,                                                                                                    |
| 4) As a child, what was your dream job?                                                                                                    |                                                                                                    |
|                                                                                                    |                                                                                                    |
| 1. The undersigned applicant hereby applies for telecommunications serv                                                                                                    |                                                                                                    |
| <ul><li>ITC.</li><li>2. A \$20 fee will be charged to establish this account and appropriate fees</li><li>3. Service may be disconnected in the event the information provided is in under the name of someone under 18.</li></ul>                                                                                                    | s for changes in services will be charged going forward. ncorrect, where service requested by someone under the age of 18, or                                                                                                    |
| Signature                                                                                                    |                                                                                                    |
| Please note: Prices on all services listed on this application do not I have read and agree to abide by the Broadband Acceptable U charges, etc.                                                                                                    |                                                                                                    |
| Account Signature (must match the account name or account contact):                                                                                                    |                                                                                                    |
| Printed Name:                                                                                                    | <b>_</b> 10/19/2·                                                                                                    |

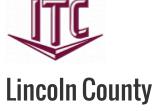

For questions on the application, call 1.888.201.2929. Thank you!

# **CUSTOMER INFORMATION**

| Residential Business                   |                         |             |                |  |  |
|----------------------------------------|-------------------------|-------------|----------------|--|--|
| ☐ Spanish speaking only                | ☐ Spanish speaking only |             |                |  |  |
| Primary Customer                       |                         |             |                |  |  |
| First Name *                           |                         | Last Name   | *              |  |  |
|                                        |                         |             |                |  |  |
| Contact Number *                       |                         | Email Addr  | ess *          |  |  |
| (000) 000-0000                         |                         |             |                |  |  |
| Date of Birth *                        |                         | Social Secu | ırity Number * |  |  |
| 00/00/0000                             |                         | 000-00-     | 0000           |  |  |
| * SSN needed for Utility Credit Check. |                         |             |                |  |  |
| Joint Customer                         |                         |             |                |  |  |
| ○ Yes                                  |                         |             |                |  |  |
| Physical Address                       |                         |             |                |  |  |
| Address (E911) *                       |                         |             |                |  |  |
|                                        |                         |             |                |  |  |
| City *                                 | State *                 |             | Zip Code *     |  |  |
|                                        | Select                  | One 🗸       |                |  |  |

| Choose One *                          |
|---------------------------------------|
| ○ Apartment                           |
| Office Building                       |
| One-story (one level above ground)    |
| ○ Mobile Home/Trailer Home            |
| ○ Two-story (two levels above ground) |
| Finished Basement *                   |
| ○ Yes                                 |
| ○ No                                  |
| O No Basement - Crawl Space           |
| O No Basement - Cement Slab           |
| Mailing Address                       |
| Mailing Address is the Same           |

# CPNI - CUSTOMER PROPRIETARY NETWORK INFORMATION

The FCC has rules regarding CPNI (Customer Proprietary Network Information). These rules are designed to protect you and your personal information. For ITC to be compliant with these rules, we require you to provide a password to obtain any call detail information. Call detail information includes, for example, numbers that have called you, numbers you have called, length of call, etc. Because it is public information, call detail is NOT customer names, addresses, or phone numbers.

When you call us for call detail information, we will require you to provide us with a password. The only other way we can provide this information to you is; 1)We call you back at the number of record; 2) We mail you the requested call detail information to the address of record, or; 3) You, the authorized account customer, come to the office and show a valid photo ID per the Red Flag Rules by the FTC.

### **Current Authorized Account Contacts**

If you wish to add authorized contacts, you need to call or stop by the office nearest you.

Current Phone Number \*

(000) 000-0000

Account Contact Name \*

Additional Account Contact Name

### **Authorized Customer Chosen Password**

Between 5-10 characters in length; numbers, letters or both - no spaces or symbols\*This password can not be historical information such as social security number or address. The FCC is trying to minimize the possibility of false identification, therefore, do not use anything that someone else would be able to access.

Password \*

# **Security Questions and Answers**

Choose two security questions and fill in the answer. This will be used to verify you as the authorized customer if you can not remember your password.

Question \*

What was your first childhood pet's nam

Question \*

Answer \*

Answer \*

What was your first childhood pet's nam

From time to time ITC may change its service offerings and make available new features or services that may enhance or improve the services to which you are already subscribed. Allowing us to use the CPNI in your account gives us the ability to give you more personalized service and offer you the products and services that best fit your needs. If you allow us to use your CPNI, it will be used only by ITC. ITC does not share customer information.

I agree to let ITC use my CPNI

O I do not agree to let ITC use my CPNI

**CONTINUE TO NEXT STEP** 

**INTERNET** 

**PHONE** 

# **CONFIRMATION**

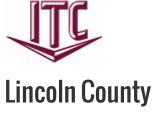

For questions on the application, call 1.888.201.2929. Thank you!

**CUSTOMER INFORMATION** 

**INTERNET** 

# Would you like internet?

All Basic Packages include: Internet access, email account with up to 5 mailboxes and Web Mail access, and 20 MB Web storage. ITC currently offers a free one-time installation (certain conditions may apply).

O Yes No

**GO BACK TO PREVIOUS STEP** 

**CONTINUE TO NEXT STEP** 

**PHONE** 

**CONFIRMATION** 

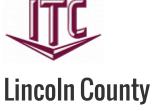

For questions on the application, call 1.888.201.2929. Thank you!

# **CUSTOMER INFORMATION**

**INTERNET** 

**PHONE** 

| Phone Service Option                                                                                                    |
|----------------------------------------------------------------------------------------------------|
|                                                                                                    |
| Phone Service                                                                                                    |
| \$22.50 - Unlimited Local Calling (Long Distance is \$.05/minute)                                                                                             |
| <ul> <li>\$45.50 - Digital Phone Package (Voice Mail, Caller ID Name &amp; Number/Call Waiting,</li> <li>Call Forwarding, Unlimited Long Distance)</li> </ul> |
| ☐ Ported Number                                                                                                    |
| Directory                                                                                                    |
| Listed                                                                                                    |
| Directory Listing Name                                                                                                    |
|                                                                                                    |
| Directory Address                                                                                                    |
|                                                                                                    |

| ○ \$1.00 Unlisted Number                                    |                       |
|-------------------------------------------------------------|-----------------------|
| ○ \$2.00 Non-Published Number                               |                       |
|                                                             |                       |
| CUSTOM CALLING FEATURES                                     |                       |
| □ \$3.50 - Caller ID Name & Number                          |                       |
| □ \$3.50 - Caller ID with Call Waiting                      |                       |
| □ \$3.95 - Voice Mail                                       |                       |
| ☐ \$1.00 - Submailbox                                       |                       |
| ☐ \$2.00 - Add Voice Mail to Email                          |                       |
| □ \$0.50 - Call Forward Immediate                           |                       |
|                                                             |                       |
| CALL BLOCKING                                               |                       |
| Do you want to block any of the following (free of charge)? |                       |
| ☐ Collect Calls                                             |                       |
| ☐ International Calls                                       |                       |
| ☐ 3rd Number Billing                                        |                       |
| ☐ 900 Number Calls                                          |                       |
|                                                             |                       |
| GO BACK TO PREVIOUS STEP                                    | CONTINUE TO NEXT STEF |

**CONFIRMATION** 

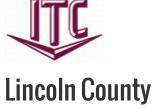

| or questions on th                                                      | ne application, call 1.888.201.2929. Thank you!                                                                                                    |
|-------------------------------------------------------------------------|----------------------------------------------------------------------------------------------------|
| CUSTOMER                                                                | INFORMATION                                                                                                    |
| INTERNET                                                                |                                                                                                    |
| PHONE                                                                   |                                                                                                    |
| CONFIRMAT                                                               | ION                                                                                                    |
| serv<br>the I<br>2. A \$2<br>fees<br>3. Serv<br>inco<br>or ui<br>4. ITC | 20 fee will be charged to establish this account and appropriate for changes in services will be charged going forward. Vice may be disconnected in the event the information provided is rrect, where service requested by someone under the age of 18, ander the name of someone under 18.  The reserves the right to change rates at any time. |
| Please note<br>regulatory f                                             | : Prices on all services listed on this application do not include taxes and/or<br>ees.                                                                                                    |
| • .                                                                     | rmission for a Utility Credit Check. (Utility Credit Check determines if a equired prior to installation.) *                                                                                                    |
| ☐ Enroll in                                                             | E-Statements                                                                                                    |

Enroll in Auto Pay. A CSR will contact you about your E-Statement and Auto Pay options.

Signature and Title must match the customer name or company authorized contact

|                                 | agree to be bound                                            | l correct, and that I am in fact the person<br>I by the by-laws and policies of Interstate |  |  |  |
|---------------------------------|--------------------------------------------------------------|--------------------------------------------------------------------------------------------|--|--|--|
| Account Signature *             | Company Authorized Agent Title (for business customers only) |                                                                                            |  |  |  |
| John Lewis                      |                                                              |                                                                                            |  |  |  |
| What is the best number for a c | call back? *                                                 | What time of day? *                                                                        |  |  |  |
| (000) 000-0000                  |                                                              |                                                                                            |  |  |  |
| Where did you hear about ITC?   | *                                                            |                                                                                            |  |  |  |
| Select One                      |                                                              | ~                                                                                          |  |  |  |
| Notes                           |                                                              |                                                                                            |  |  |  |
|                                 |                                                              |                                                                                            |  |  |  |
| I'm not a robot                 | reCAPTCI<br>Privacy - Tei                                    |                                                                                            |  |  |  |

By pressing "submit application" you are not making a purchase. Pressing this button will submit your information to a Customer Service Representative who will contact you within one business day to finalize details of the order. If you would like assistance sooner, please call 1-800-417-8667 between 8 am and 5 pm Monday through Friday.

**GO BACK TO PREVIOUS STEP** 

**SUBMIT APPLICATION** 

# EXHIBIT 1-2(d)

Interstate's Proof of Offering Voice Services in Lincoln County CLEC Area 4/14/2021 Can I Get It? – ITC

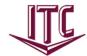

Services & Products

Can I Get It?

FAQ

Blog

About

Contact

Support

Sign up Here >

# Can I Get It?

Use our map below to find out if your location is in the project area. If you are, and are interested, please follow the link application. If you have questions, please give us a call **1-888-201-2929**.

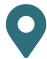

Click on your area on the below map

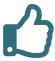

Get immediate confirmation if you're in or not

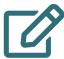

Click the link to fill out the online application

4/14/2021 Can I Get It? - ITC

> Please zoom in on the map to find your area or location to see if your property is included in the project!

312 Fourth Street West - PO Box 920 - Clear Lake, SD 57226

PHONE: 1-888-201-2929

FAX: 605-874-2014

© ITC. All Rights Reserved. Policies & Information

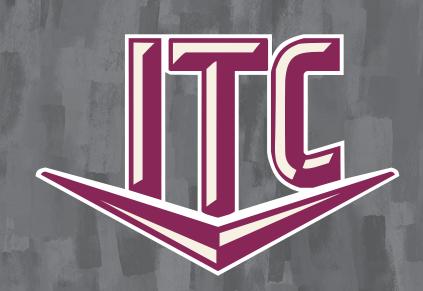

Customer Guide

# Welcome to ITC

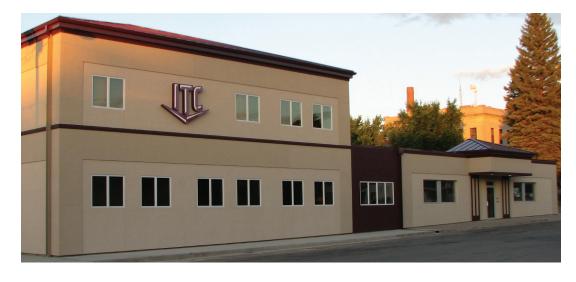

ITC is a local telecommunications company focused on offering ultra-fast Internet in the rural communities of our region. We've been serving the communities of Northeast South Dakota and Southwestern Minnesota for more than 65 years. As part of our commitment to the rural areas we serve, we continue to upgrade and expand our network to ensure our customers have access to world-class communication.

This fiber-optic expansion to Lincoln County, MN, is an example of our commitment to this region. You can count on us to work hard every day to serve you. We look forward to having you as a customer. Please don't hesitate to contact us at 1.800.417.8667 with any questions about your new ITC services.

# Support Information

24/7 Phone Support: 1.800.417.8667 General Inquiries: info@itctel.com

# 24/7 Internet Help Desk Support

If you are an ITC Internet customer, our 24/7 Help Desk can assist you with the following problems on computers:

- » Email problems
- » Internet connection problems

Give us a call at 1.888.217.5718!

### Additional resources are available at www.itcfiberlinc.com:

- » Check ITC webmail
- » Change ITC email password
- » Check ITC email spam folder
- » Read the most recent company updates
- » Sign up for monthly email updates

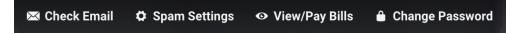

# Bill Pay Options

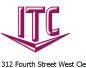

312 Fourth Street West Clear Lake, SD 57226 **1-800-417-8667** 

Address Service Requested

Check here for change of payment method (see reverse for more details)

Make checks payable to:

\*\*\* BANK DEDUCT - DO NOT PAY\*\*\*

| Remittance Information                       |            |  |
|----------------------------------------------|------------|--|
| Account Number                               | 00012345-6 |  |
| Invoice Number                               | 11183896   |  |
| Bill Date                                    | 10/01/2020 |  |
| Current Charges Due                          | 10/19/2020 |  |
| <b>Total Current and Past Charges</b>        | \$ 76.93   |  |
| Payment Enclosed: \$                         |            |  |
| Please return this portion with your payment |            |  |

JOHN OR SARAH SMITH 123 MAIN ST ARCO, MN 56113

### ITC has multiple ways to pay your monthly invoice.

- 1. Pay by mail. Each month you will be mailed an invoice with an envelope to return for payment.
- 2. Credit card payment by phone.
- 3. E-Statement. You can sign up for an E-Statement account after you receive your first bill. It is easy to register. First, go to the ITC website at www.itcfiberlinc.com. On the upper right side of the main page, you will see "View/Pay Bills." Click here to register for the first time and then to view or pay your bill. Once you have clicked on "View/Pay Bills," you can enter your login info, or if you don't have an account, click "Register here." An email will be sent to the email address you have entered. Once you open that email, there will be a link asking you to confirm your email address. Click the link, and you will be directed back to the login page. Enter your email and password to log in.

# Bill Pay

### Menu

Once you log into E-Statement, you will see the Dashboard on the left side of the screen. Here are a few things you will find:

- » Overview Shows a brief recap of your ITC account.
- » **Usage** Check out your long-distance usage.
- » Invoices— See a year's worth of ITC invoices.
- » **Directory** Can look up anyone in the ITC Phone Book by searching by name.
- » Pay Bill- Pay bills online every month by using a credit card. If you are enrolled in an auto-pay option, there will be a blue box on the top of the screen, letting you know what you are enrolled in.
- » AutoPay
  - Bank Account Your bill will be deducted on the 10th of the month.
  - Credit or Debit Card

     You can choose the deduction date from the 1st

    —17th of the month.
- » Payment History— Find the last 12 months of payment amounts & how you paid.

### **Go Paperless**

Going paperless, or not receiving a paper bill, is just a click of a button! To only receive an e-bill, click on "Settings" at the bottom of the Dashboard. Once in the "Settings," click the "General tab" under the words "Manage Your Settings." This will give you a couple of invoice preferences. To go paperless, you would select the dot next to "Web bill only."

# Customer Information

# What is CPNI?

CPNI stands for **Customer Proprietary Network Information**. The FCC has implemented rules to protect the privacy of your information contained in your ITC account. The rules allow ITC to discuss account information only with the person(s) listed on the account. Also, we must authenticate authorized individuals by asking for a password or by asking a specific question.

If you wish to restrict ITC's use of your information to offer services different from the type of services you currently buy from us, please register your request by calling **1.800.417.8667**. Your decision will not affect our provision of your current services. Your approval or denial regarding CPNI use will remain valid until you revoke or limit the approval or denial. You may do so at any time.

# **Backup Battery Power**

In the past, your home phone would allow you to stay connected to emergency voice services during a power outage. Today, many advanced home phone services require backup battery power, so they continue to function during an outage. As a Fiber-To-The-Home customer, it's crucial that you understand what will happen to your ITC services when your power goes out. During a power outage, your ITC telephone service will continue to work with your wired (not cordless) telephone using battery power. This battery power comes from the ITC installed power supply at your home. Voice service on a backup battery is expected to last at least eight hours on standby power. The backup battery should give you at least six hours of talk time. If you feel that is not enough time, you may extend your standby power up to 24 hours by purchasing additional eight-hour batteries from our company. If you have any questions, please contact our office at **1.800.417.8667**.

# Phone

# **Phone Services**

- » Keep the same number!
- » Phone options starting at \$22.50/month

# **Calling Features**

| <b>&gt;&gt;</b> | ITC Notify                      | Packages Available |
|-----------------|---------------------------------|--------------------|
| <b>&gt;&gt;</b> | Voice Mail                      | \$3.95             |
| <b>&gt;&gt;</b> | Voice Mail to Email             | \$2.00             |
| <b>&gt;&gt;</b> | Caller ID/Call Waiting          | \$3.50             |
| <b>&gt;&gt;</b> | Single Number Service (Find Me) | \$4.95             |
| <b>&gt;&gt;</b> | Call Forwarding                 | \$0.50             |
| <b>&gt;&gt;</b> | 3-Way Calling                   | \$0.50             |
| <b>&gt;&gt;</b> | Telemarketer Call Management    | \$1.95             |

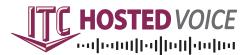

The ITC Hosted Voice service is a phone solution for businesses that is feature-rich, flexible, scalable, reliable, and secure. Give us a call at 1.800.417.8667 for a free, no-obligation consultation!

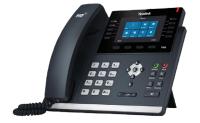

# Voice Mail Instructions

# **Setting up your Voice Mail**

# To access your Voice Mail:

- 1. From your home phone:
  - Dial \*94. If you call from your home phone using Auto Login, you don't have to press anything. To set-up Auto Login: access your mailbox, press 9 for mailbox set-up, and then press 4 to disable or enable Auto Login.
- 2. Remotely; from a phone other than your home phone:
  - Dial 507.368.6245, enter your home phone number and four digit password followed by the # key.
  - If this is your first time accessing your Voice Mail, the default password is 0000 (four zeros) until you change it.
  - If you have sub-mailboxes, follow step 1 above, then press \* to access the Group Greeting Menu and follow the voice prompts.

# **Change your Password**

- 1. Access your Voice Mailbox.
- 2. Press 9 for the mailbox set-up menu.
- 3. Press 2 to change your password.
- 4. Enter your new password and then press the # key (your password is any series of up to 16 numbers you choose). You can't access your mailbox from a number other than your home number without it, so choose a password you can remember easily!
- 5. To verify, enter your password again and press the # key.

# Voice Mail Instructions

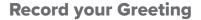

- 1. Access your Voice Mailbox
- 2. Press 9 for the mailbox set-up menu
- **3.** Press 1 for greeting options (disregard this step if you choose to use the default greeting).
- **4.** Press 2 to record your greeting.
- 5. Record your greeting and then press the # key.
- 6. Press 1 to listen to your greeting.
- 7. If you would like to record multiple greetings: Press 5; choose a new greeting (#2-9); Press 2 to record your greeting and press # to end your recording. If you would like to record more greetings, follow step 7 again.
- 8. Press \* to return to the Main Menu.

### **Retrieve your Messages**

- 1. Access your Voice Mailbox
- 2. When prompted, press 1 to listen to Voice Mail messages.
- 3. Press 1 to listen to new messages.
- **4.** Press 2 to listen to saved messages.
- 5. Press \* to return to the main menu.

### When retrieving messages, you can:

Press 1 to play the message again.

Press 2 to save the message and play the next.

Press 3 to delete the message.

Press 4 to save the message as new.

**Press 7** to rewind the message.

Press 8 to pause or continue the message.

Press 9 to fast forward the message.

Press \* to return to the main menu.

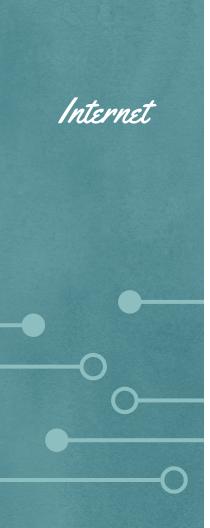

# **High-Speed Internet**

# We've got all the bandwidth you need!

- » Internet fast enough for streaming video, gaming, work from home solutions, and more!
- » Unlimited Internet—no more worries about overages, no slowing/throttling speed—use as much Internet as you want. It's complete freedom!
- » Local technical support from the helpful staff at ITC!
- » Packages starting at \$69.95/month.
- » Upgrading to a faster package is easy; give our office a call at 1.800.417.8667!

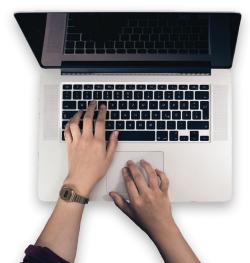

# Streaming T11

### With ITC's Fiber-Fast Internet you are now able to stream TV.

Here are a few streaming options to consider:

- » Locast is a newer streaming service that is only available in certain areas. With Locast, you can watch your local broadcast channels for free. That's right, for free! They are a not-for-profit service but do accept donations to help bring Locast to other towns. You will choose "Sioux Falls" or "Minneapolis" as your demographic location, depending on your address.
- » **Netflix** is probably one of the most well-known streaming services. They have TV shows, lots of movies, documentaries, and even their own original content. They have three different plans to meet your needs depending on how many devices will be streaming at one time, and if you want to watch the content in standard definition, high definition, or 4K.
- » **Hulu** is another popular service. Watch live and on-demand TV from 65+ top channels including sports and news. Plus, stream full seasons of exclusive series, hit movies, current episodes, premium Hulu Originals, and more.
- » Prime Video is an option that is included with an Amazon Prime membership. Prime video has a growing library of popular shows and movies along with original content.
- YouTube TV offers live TV from over 85+ channels, including sports and your local news. It also has on-demand content for recently broadcast shows and movies.

# Blast Wi-Fi

Blast Wi-Fi Powered by ITC gives you the freedom to have ITC manage your Wi-Fi, or we can get you the tools to help you manage it yourself. Here are some of the benefits of the new service:

- » Superior Wi-Fi strength with device connection support
- » Apps available to manage and control your Wi-Fi network
- » An option to extend wireless to your entire house, deck, attic, yard, or garage

Call ITC to upgrade to Blast Wi-Fi and schedule a FREE installation. An ITC technician will come to your home for a site analysis. During this site visit, the technician will:

- » Review your current router placement
- » Verify wireless coverage is everywhere you need it
- » Install the new router and assist you in connecting your devices
- » Install & configure the app on your phone if you want to manage your network

# **Blast Wi-Fi Packages**

Intro - \$6.95/month Premium - \$14.95/month

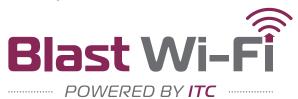

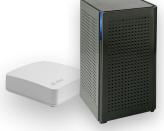

# Blast Wi-Fi

# Blast Wi-Fi offers two additional applications to help manage, automate, and secure your network:

ProtectlQ<sup>™</sup> delivers home network protection that provides peace of mind.

- » Malicious website protection, anti-virus, and anti-ransomware packet inspection, and intrusion detection
- » Traffic monitoring that automatically blocks anything that looks suspicious coming into the home
- » A dashboard to demonstrate how this service is actively protecting the home network
- » Notifications when content is blocked
- » \$4/month, or included with Premium Blast Wi-Fi

ExperiencelQ™ gives you the ability to manage the content, applications, and websites for devices connected to your home network.

- » Enhanced parental controls that give you the ability to enforce Internet usage rules
- » Family profile tools to manage the content and hours of use for each connected device in the home
- » \$4/month, or included with Premium Blast Wi-Fi

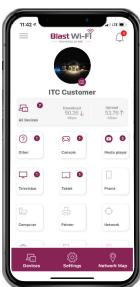

# Managed On-Premise Extension

ITC offers many solutions to extend wireless Internet to an outbuilding or additional location at your premise. Whether you are looking to get a wireless signal to your barn or shop, or a camera mounted on an outbuilding, ITC has solutions. If you would like additional information on the pricing or would like to schedule a site visit with an ITC technician to review the options, please call 1.800.417.8667.

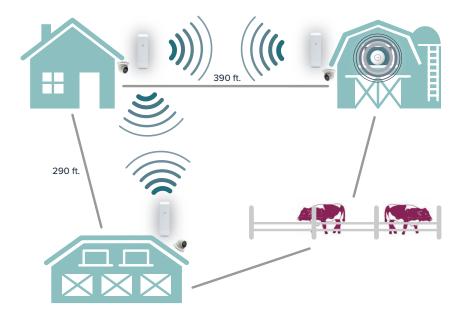

# Camera \$ NUR Systems

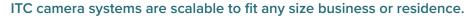

- The integrated cameras are available up to 8MP or 4K resolution and provide high-quality recordings, both day and night.
- » You can maintain data on the NVR (Network Video Recorder) or archive video files to a separate location for future reference.

ITC has installed this camera system in local businesses, schools, farming operations, lake homes, and residential locations. One of the most incredible benefits of this system is that you can monitor your premise from any Internet-enabled device while you are away.

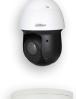

ITC offers many NVR options to fit your needs. Determining the size of the NVR depends on the number of cameras, camera resolution, and the desired number of days to record. Installation costs will vary based on the number of cameras and wiring requirements.

### **Camera Options**

The **Dome IP camera** offers exceptional performance, providing brilliant image clarity and an incredible level of detail in recordings, both day and night. The Dome IP camera has many options, including Pan-Tilt-Zoom (PTZ), motorized, and digital zoom.

The **Fixed Bullet IP cameras** offer exceptional performance, providing brilliant image clarity and an incredible level of detail in recordings. The Fixed Bullet has options for both motorized and digital zoom.

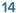

# **My ITC Information**

### Internet

Email Address: \_\_\_\_\_@itctel.com
Email Password: \_\_\_\_\_
Wi-Fi Network: \_\_\_\_\_
Wi-Fi Password: \_\_\_\_\_
Internet Speed: \_\_\_\_\_

### **Blast Wi-Fi**

### **Phone**

Voice Mail Access #: \_\_\_\_\_\_
Voice Mail Password:

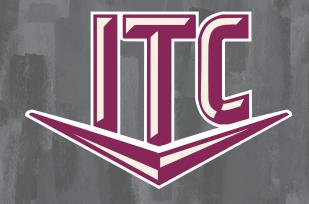

www.itcfiberlinc.com 1.800.417.8667

24/7 Internet Help Desk: 1.888.217.5718